## **Programmazione ad oggetti**

## **Esercizio: Dilatazione termina lineare di un solido**

Realizzare la seguente classe

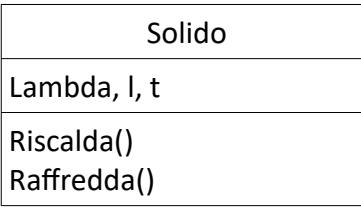

Il metodo Riscalda() aumenta la lunghezza l secondo la seguente legge fisica:  $l = l + (lambda*l*t)$ 

Il metodo Raffredda() diminuisce la lunghezza l secondo la seguente legge fisica:  $l = l - (lambda*l*t)$ 

Realizzare il main() in modo da verificare il funzionamento della classe.

## **Svolgimento:**

```
#include <iostream>
using namespace std;
class solido
{
  public:
  float lambda, l, t;
  void riscalda()
  {
     l=l+(lambda*l*t); 
  }
  void raffredda()
  {
     l=l-(lambda*l*t); 
  }
};
int main()
{
  solido oggetto1;
  cin >> oggetto1.lambda;
  cin >> oggetto1.l;
  cin >> oggetto1.t;
  oggetto1.riscalda();
  cout << "Lunghezza l = " << oggetto1.l << endl;
  oggetto1.raffredda();
  cout << "Lunghezza l = " << oggetto1.l << endl;
  return 0;
}
```